## **Coordinate System**

When a shader requires an input of a coordinate system, we can create a null OBJ. In the Render TAB of the null OBJ, turn on **Output transform as render space (RIB/IFD)**. This will output RiCoordinateSystem with the null OBJ's transformation.

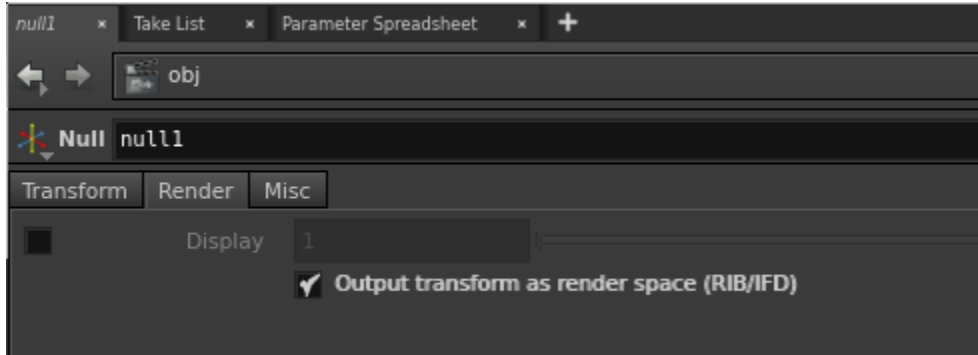

To use it in the shader, drag the path of this null OBJ to the shader parameter. For example:

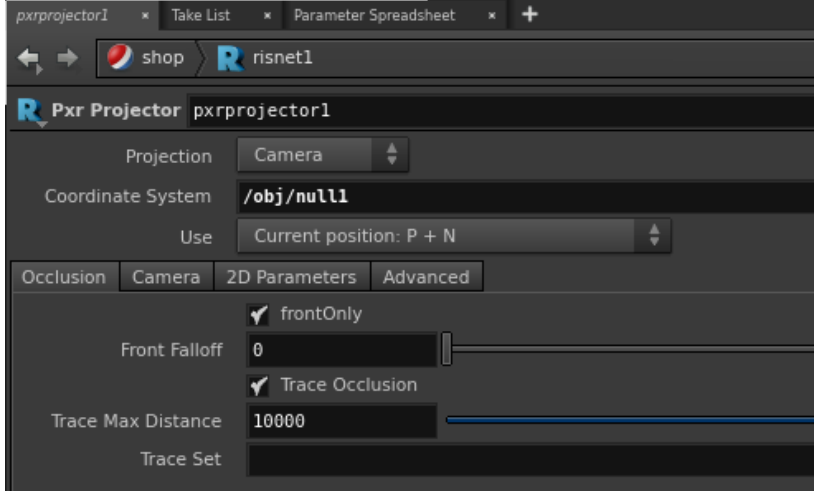